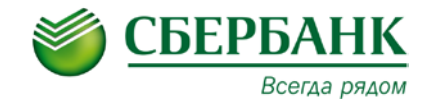

## **ПАМЯТКА ПО ОПЛАТЕ ВЗНОСОВ В**

## **ФОНД КАПИТАЛЬНОГО РЕМОНТА ТЮМЕНСКОЙ ОБЛАСТИ**

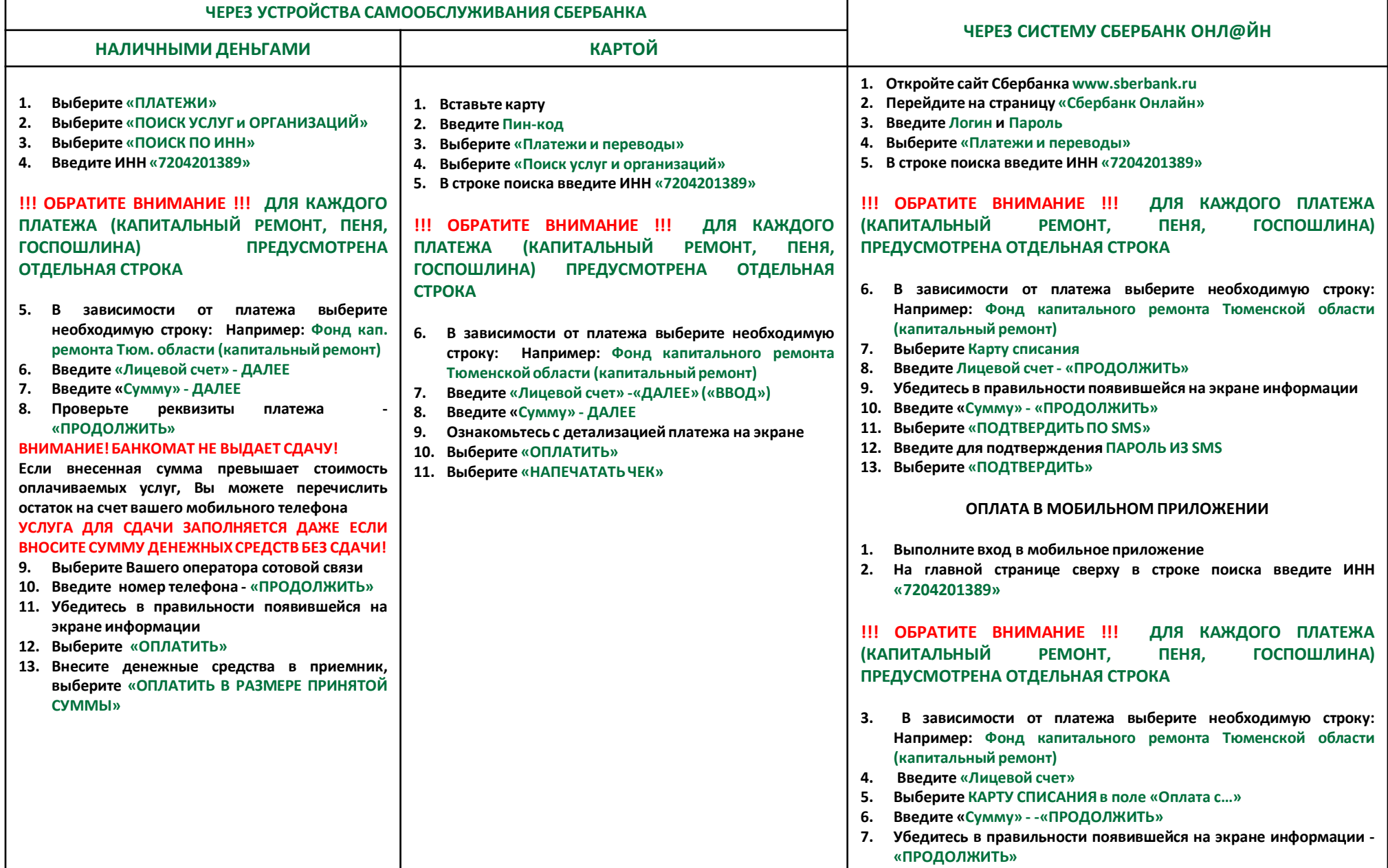